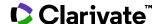

# DH-DTA: Health Administration, Medical Toxicology & Environmental Health

Date revised: 02 August 2021

#### Description

DH-DATA: Health Administration, Medical Toxicology & Environmental Health is produced by the UK Department of Health (DH) Library. The database includes all DH publications including circulars and press releases. Topics include health services management and administration, with an emphasis on the British National Health Service, including policy, planning and finance; medical equipment; medicines safety; public health, nursing and primary care; mental health; environmental health; and social services.

Articles are indexed from over 300 English-language journals, together with books, reports, pamphlets, administrative circulars and other official publications. An important feature of the database is the inclusion of full bibliographic details, including sources of supply and URLs (where available) of Department of Health publications. Approximately one third of documents have abstracts.

#### **Subject Coverage**

Use DH-Data to find references on topics such as:

- The commissioning and delivery of health care
- Caring for elderly people in residential homes
- Standards for the design and construction of hospital buildings
- Published toxicity studies on specific chemicals
- Latest medical device alerts
- Social services for families
- Services available for people with disabilities

**Date Coverage** 

1983-present

**Update Frequency** 

Monthly

#### **Geographic Coverage**

**United Kingdom** 

#### **Document Types**

- Journal Articles
- Books
- Reports, Administrative Circulars

#### **Publisher**

DH-Data: Health Administration, Medical Toxicology and Environmental Health is provided by the UK Department of Health Library. Questions concerning file content should be directed to:

Department of Health Library & Information Sonices

Services Room 331B Skipton House 80 London Road London SE1 6LH

UK

**Telephone:** +44 20 7972 5928

**Fax:** +44 20 7972 1609

**E-Mail:** melanie.peffer@dh.gsi.gov.uk

Contact: Melanie Peffer

# Sample document

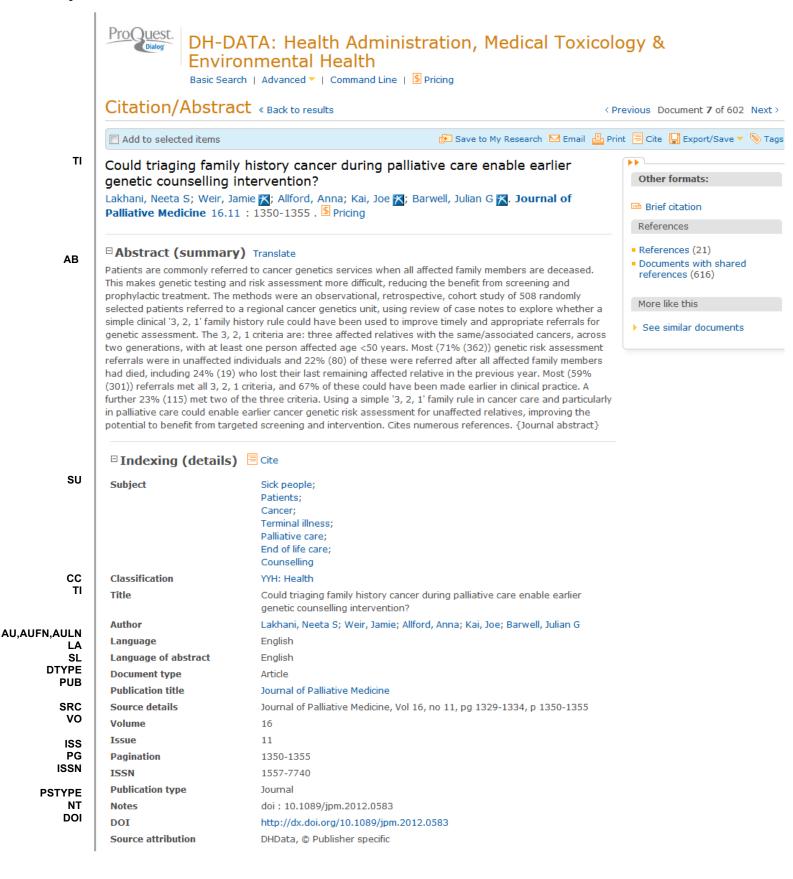

AN Accession number 296976
Document URL http://se

http://search.proquest.com/professional/docview

/1562573637?accountid=166878

FAV UD First available 2014-09-18 Updates 2014-09-18 2014-11-13

2014-11-13 2014-11-13

Database DH-DATA: Health Administration, Medical Toxicology & Environmental Health

(1983 - current)

# **Search fields**

| Field Name                                                   | Field<br>Code      | Evennle                                      | Description and Notes                                                                                                    |
|--------------------------------------------------------------|--------------------|----------------------------------------------|----------------------------------------------------------------------------------------------------|
| Field Name                                                   |                    | Example                                      | Description and Notes                                                                                                    |
| All fields (no full text)                                    | ALL                | all(research method*)                        |                                                                                                    |
| Accession number                                             | AN                 | an(296976)                                   | A unique document identification number assigned by the information provider.                                                                                        |
| Abstract                                                     | AB                 | ab("cancer genetics services")               |                                                                                                    |
| Abstract present                                             | ABANY              | "infant mortality" AND abany(yes)            | Add: AND ABANY(YES) to a query to limit retrieval to records with abstracts.                                                                                         |
| Author <sup>1</sup><br>Author First Name<br>Author Last Name | AU<br>AUFN<br>AULN | au(weir, jamie)<br>aufn(Jamie)<br>auln(weir) | Includes all Authors. NOTE: Author name is searched with an implied proximity operator of NEAR: peter smith-jones" is searched as "peter near/1 smith near/1 jones". |
| First author                                                 | FAU                | fau(lakhani, neeta s)                        |                                                                                                    |
| Corporate author                                             | CA                 | ca(department of health)                     |                                                                                                    |
| Author affiliation                                           | AF                 | af("university of hull")                     | Displays as Corporate/institution-al author.                                                                                                    |
| Availability                                                 | AV                 | av("electronic format")                      |                                                                                                    |
| Classification                                               | CC                 | cc(health)<br>cc(YYH)                        | Displays as Classification.                                                                                                    |
| Conference information                                       | CF                 | cf(1999)                                     |                                                                                                    |
| Conference location                                          | CG                 | cg(wembley)                                  |                                                                                                    |
| Conference title                                             | CFTI               | cfti("winter planning conference")           |                                                                                                    |
| Document title                                               | TI                 | ti("family history")                         | Displays as Title.                                                                                                    |
| Document type                                                | DTYPE              | dtype(article)                               |                                                                                                    |
| DOI                                                          | DOI                | doi(10.1089/jpm.2012.0583)                   | Digital object identifier. Search the portion of the DOI that comes after http://dx.doi.org/. Also searchable via the Look Up Citation tool.                         |
| Edition                                                      | EDI                | edi(1)                                       |                                                                                                    |
| First available                                              | FAV                | fav(2014-09-18)                              | Indicates the first time a document was loaded in SciSearch on PQD. It will not change regardless of how many times the document is subsequently                     |

<sup>&</sup>lt;sup>1</sup> A Lookup/Browse feature is available for this field in the Advanced Search dropdown or in Browse Fields.

| Field Name                     | Field<br>Code | Example                                                   | Description and Notes                                                                                                    |
|--------------------------------|---------------|-----------------------------------------------------------|----------------------------------------------------------------------------------------------------|
|                                |               |                                                           | reloaded, as long as the accession number does not change.                                                                                                    |
|                                | FDB           | su(counselling) AND<br>fdb(dhdata)<br>su(counselling) AND | Useful in multi-file searches to isolate records from a single file. FDB cannot be searched on its own; specify at least one search term then 'AND' it with FDB.  FDB can be used with either the database name or                                                                                                    |
| From database <sup>2</sup>     |               | fdb(1008236)                                              | the database ID number.                                                                                                    |
| ISSN                           | ISSN          | issn(1557-7740)<br>issn(15577740)                         | Also searchable via the Look Up Citation tool.                                                                                                    |
| Issue                          | ISS           | iss(a2804)<br>iss(11)                                     | Also searchable via the Look Up Citation tool.                                                                                                    |
| Journal title                  | JN            | jn(journal of palliative medicine)                        | Displays as Publication title. Look-Up list available under Publication title.                                                                                                    |
| Language                       | LA            | la(english)                                               | All documents are in English.                                                                                                    |
| Language of abstract           | SL            | sl(english)                                               | All abstracts are in English.                                                                                                    |
| Notes                          | NT            | nt("ultrasound equipment evaluation project")             | , and the second second |
| Pagination                     | PG            | pg(1350-1355)<br>pg(vii)                                  |                                                                                                    |
| First page                     | FP            | fp(1350)                                                  | Displays as part of Pagination.                                                                                                    |
| Publication date               | PD            | pd(20100810)<br>pd(>=20110415)<br>pd(2010101 - 20110201)  |                                                                                                    |
| Publication title <sup>1</sup> | PUB           | pub("palliative care")                                    | Not all records contain the Publication title. Also searchable via the Look Up Citation.                                                                                                    |
| Publication year               | YR            | yr(2007)<br>yr(2013-2014)<br>yr(>2013)                    | Displays as Publication date.                                                                                                    |
| Publisher                      | РВ            | pb(department of health) pb("frederick, md")              | Includes Publisher location.                                                                                                    |
| Publisher city                 | PBCITY        | pbcity("frederick, md")                                   | Place of publication; Displays as Publisher.                                                                                                    |
| Series                         | SR            | sr("the food network newsletter")                         | Series title.                                                                                                    |
| Source information             | SRC           | src("palliative care" PRE/5 "pg<br>1329")                 | Displays as Publication title; Includes Publication Title, Issue, Volume, ISSN, Publication Date, and Pagination. Also searchable via the Look Up Citation tool.                                                                                                    |
| Subject <sup>1</sup>           | SU            | su("end of life care")                                    |                                                                                                    |
| Updates                        | UD            | ud(2014211-13)                                            | The date(s) the record was loaded as a result of an update provided by the supplier.                                                                                                    |
| Volume                         | VOL           | vol(16)<br>vol(supplement 1)                              |                                                                                                    |

### **Search tools**

Field codes are used to search document fields, as shown in the sample document. Field codes may be used in searches entered on the **Basic Search**, **Advanced Search**, and **Command Line** search pages. **Limit options**, **Look up lists**, and **"Narrow results by" filters** tools are available for searching. Some data can be searched using more than one tool.

<sup>&</sup>lt;sup>2</sup> Click the "Field codes" hyperlink at the top right of the Advanced Search page. Click "Search syntax and field codes", then click on "FDB command" to get a list of database names and codes that can be searched with FDB.

# **Limit options**

Limit options are quick and easy ways of searching certain common concepts. Check boxes are available for:

#### **Abstract included**

Short lists of choices are available for:

#### **Document type, Classification**

Date limiters are available in which you can select single dates or ranges for date of publication and updated.

## **Lookup lists**

You can browse the contents of certain fields by using Look Up lists. These are particularly useful to validate spellings or the presence of specific data. Terms found in the course of browsing may be selected and automatically added to the Advanced Search form. Look Up lists are available in the fields drop-down only for:

Author, Publication title, Subject

# "Narrow Results By" filters

When results of a search are presented, the results display is accompanied by a list of "Narrow results by" options shown on the right-hand panel. Click on any of these options and you will see a ranked list showing the most frequently occurring terms in your results. Click on term(s) you wish to include or exclude apply them to ("narrow") your search results. "Narrow results by" filters in DH-DATA include

Author, Language, Publication title, Subject, Classification, Document type, Publication date

## Look up citation

If you need to trace a particular bibliographic reference, use the Look Up Citation feature. Find a link to this toward the top left-hand corner of the Advanced Search page, or in the drop list under Advanced on any search form; click this and you will go to a form where you can enter any known details of the citation, including: Document title, Author, Publication title, ISSN, ISBN, Volume, Issue, Page, Publication date, DOI.

## **Document formats**

| Document Format                                                 | Fields                                                                                                    | Online   | Export /<br>Download |
|-----------------------------------------------------------------|----------------------------------------------------------------------------------------------------|----------|----------------------|
| Brief view                                                      | Title and Publication date                                                                                   | ✓        |                      |
| Detailed view                                                   | Same as Brief view plus a 3-line KWIC window                                                                 | ✓        |                      |
| KWIC (Keyword in Context)                                       | Detailed view plus all occurrences of your search terms, highlighted within the fields where the terms occur | ✓        | ✓                    |
| Preview                                                         | Title, Author, Publication title, Publisher, Volume, Issue, Pagination, Publication date, Abstract, Subject  | <b>√</b> |                      |
| Brief citation Bibliographic record minus Abstract and Indexing |                                                                                                    | ✓        | ✓                    |

| Citation          | Bibliographic record plus Indexing.  √3 |          | ✓ |
|-------------------|-----------------------------------------|----------|---|
| Citation/Abstract | Complete bibliographic record           |          |   |
| Full text         | Complete record with full text          | <b>√</b> | ✓ |
| Full text PDF     | PDF version of the original article     | <b>√</b> |   |
| Custom            | Choose the fields you want.             |          | ✓ |

#### **Terms & Conditions**

British Crown Copyright, 2014. The material contained in the DH-DATA remains the property of the British Crown. It may not be reproduced, adapted or used for any other purpose without the permission of the Department of Health.

Dialog Standard Terms & Conditions apply.

Contact: ProQuest Dialog Global Customer Support

Email: Customer@dialog.com

Within North America 1 800 334 2564
Outside North America 00 800 33 34 2564

<sup>&</sup>lt;sup>3</sup> In Online-view mode, PQD gives access to two Document Formats only: *Brief citation*, and the 'most complete' format available. Depending on the database, or the amount of data available for a record, the most complete format may be any one of *Citation*, *Citation*/*Abstract*, *Full text*, or *Full text* – *PDF*.